<<AutoCAD2008

<<AutoCAD2008

, tushu007.com

- 13 ISBN 9787811047943
- 10 ISBN 7811047942

出版时间:2008-7

页数:317

字数:506000

extended by PDF and the PDF

http://www.tushu007.com

, tushu007.com

## <<AutoCAD2008

 $\wedge$  AutoCAD

AutoCAD 2008

AutoCAD 2008 AutoCAD AutoCAD AutoCAD AutoCAD AutoCAD AutoLisp

 $\rm AutoCAD$   $\rm AutoLisp$ 语言与二次开发技术、工程CAD与高级语言绘图程序设计基础以及visual Basic的基本绘图技术。

 $\overline{\text{AutoCAD}}$ 

AutoCAD 2008<br>2008  $2008$ 

 $\rm AutoCAD$ 

Visual

<<AutoCAD2008

AutoCAD

Basic

2008

, tushu007.com

AutoCAD

 $2008$ 

, tushu007.com

## <<AutoCAD2008

1 AutoCAD 1.1 AutoCAD2008  $1.2$  AutoCAD  $1.3$  AutoCAD2008  $1.4$  AutoCAD  $1.5$ 2 AutoCAD 2.1 POINT  $22$ LINE 2.3 CIRCLE  $24$ ARC 25 ELLIPSE 26DOUGHNUT 2.7 RECTANGLE 2.8 SPLINE 29 POINGON  $2.10$  RAY  $2.11$  XLINE 2.12 TRACE  $2.13$  SOLID  $2.14$  PLINE 2.15 PEDIT 2.16 MLINE 2.17 MLSTYLE 2.18 TEXT 2.19 MTEXT 2.20QTEXT 2.21 STFYLE 2.22 OFFSET 2.23 SKETCH 2.24 HATCH 2.25 REVCLOUD 2.26 REGION 2.27 TABLE 2.28 COMPILE LOAD SHAPE  $3<sub>1</sub>$  $31$  $32$  $33$ 34 35 36 37 38 39

, tushu007.com

<<AutoCAD2008

3.10  $4<sub>1</sub>$ 4.1 4.2 43 4.4 AutoCAD 4.5 AutoCAD Internet 4.6 AutoCAD 47  $5<sub>5</sub>$  $5.1$  $5.2$  $53$  $5.4$  $5.5$ 5.6  $5.7$ 5.8 6 AutoCAD CAD 6.1 DXF 6.2 SCR 6.3 64.SAT 6.5 6.6 OLE AutoCAD 7 Visual LISP AutoCAD 7.1 Visual LISP 7.2 AutoLISP 7.3 AutoLISP  $7.4$ 7.5 PDB 7.6 AutoLISP  $8<sub>2</sub>$ 8.1 Visual BASIC 8.2 Visual BASIC 8.3 Visual BASIC 8.4 Visual BASIC 1 AutoCAD2008 2 AutoCAD2008 3 AutoLISP

## <<AutoCAD2008

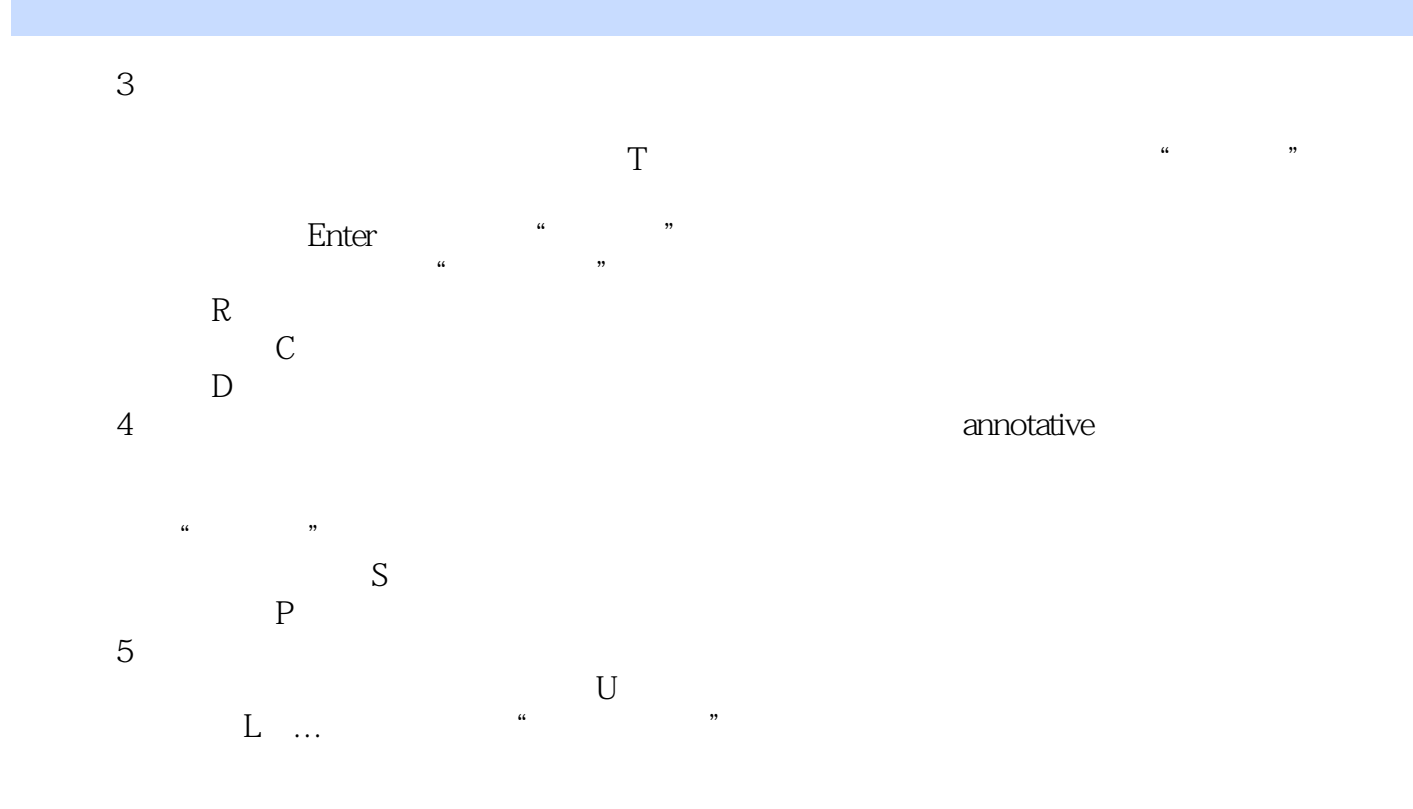

 $,$  tushu007.com

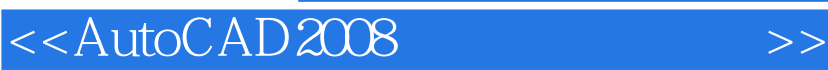

本站所提供下载的PDF图书仅提供预览和简介,请支持正版图书。

更多资源请访问:http://www.tushu007.com

, tushu007.com